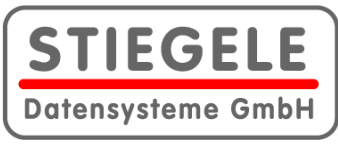

# **MLab - Messen und Steuern mit Windows**

MLab ist ein universelles Messdatenerfassungs- und Steuerprogramm für Windows, das in Echtzeit Daten erfassen, berechnen, visualisieren und ausgeben kann. Die Daten können dabei aus unterschiedlichen Quellen stammen (Analog, Digital, CAN, Ethernet ...). Eine Vielzahl von Aktionsmodulen erlaubt es, eine Messaufgabe individuell und flexibel zu gestalten. Falls die Funktionalität der Aktionsmodule nicht ausreicht, kann man MLab optional mit TestControl (einer prozessorientierten Makrosprache) um weitere Funktionen erweitern.

## **Features**

## **Allgemein**

- □ Für Windows 10 und 7 optimiertes Programm. Bereits 'ready for 64-Bit'-Windows-Plattformen.
- Erfassung und Ausgabe einer beliebigen Anzahl von Analog- und Digitalkanälen
- Mess-Hardware: Handelsübliche Datenerfassungs- und Ausgabekarten bzw. Geräte
- Unterstützte Schnittstellen: ISA, PCI, PCIExpress, USB, Firewire, Seriell, PCM
- $\Box$  Optional: CAB, ProfibusDP, InterbusS, Ethernet, **SCSI**
- Unterstützung von Zählerkarten und externen Erfassungseinheiten
- Abtastraten von der Hardware abhängig. Von < 1Hz bis > 1 MHz.
- Versionen erhältlich in Deutsch und Englisch

### **Parametrierbare Kanaleigenschaften**

- Datensatzname, Bezeichnung, Einheit
- Kalibrierung über Stützstellen oder Faktor und Offset.
- Kanal- und Sensor-Verzögerung
- Gruppierung von Kanälen
- Online-Kalibrierung
- $\Box$  Kommentar und Zusatzinformationen
- Änderung des Datenformates
- $\Box$  Skalierungs- und Farbvorgabe für Grafikanzeige
- Virtuelle Kanäle: System-Variable, freie Variable, Textvariable

## **Datenspeicherung**

- Speicherung einer beliebigen Anzahl von Kanälen in beliebig viele Dateien
- □ Ringspeicherung (Post mortem). Nur von der Festplattenkapazität abhängig
- Pre- / Post-Trigger
- $\Box$  Messwertgenaues Erfassen für Einzelmessungen
- Online-Dateiwechsel möglich
- Manuelle und automatische Namensvergabe
- $\square$  Datenreduktion
- Markierung von Ereignissen bzw. Bereichen
- $\Box$  Speicherung von Kenndaten

## **Grafische Darstellung**

 $\Box$  Beliebig viele Grafikseiten definierbar

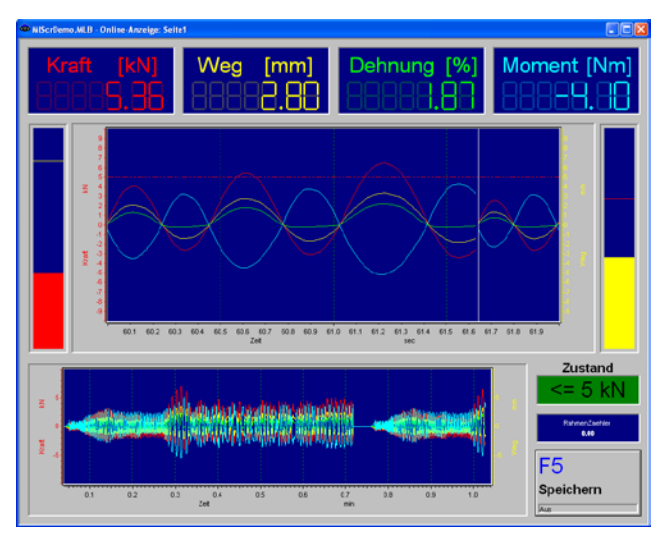

- $\Box$  Eine Grafikseite kann eine beliebige Anzahl von grafischen Objekten enthalten z.B.:
- $\Box$  Zeit-Schrieb
- $\Box$  y(x)-Diagramm
- $\square$  Balkendiagramm
- □ Zahlenfelder
- $\Box$  Schalter
- $\square$  Zeigerdiagramm
- Eingabeobjekte (Zahlen, Texte, Schieberegler)

#### **Aktionsliste**

- $\Box$  An 'C' angelehnte Programmiersprache
- $\Box$  Mathematischer Umfang wie im Berechnungsmodul
- $\Box$  Schleifen- und Verzweigungskonstrukte (for, if, else)
- Spezielle Befehle für Sollwert-Generierung

### **Aktionsmodule**

- Grenzwertüberwachungsmodul
- Timer-Modul
- $\square$  Speichermodul
- Datenreduktion-Modul:
	- Minimum, Maximum, Mittelwert und Stichprobenreduktion (statisches und dynamisches Zeitfenster)
	- **Extremwertreduktion**
- Messtabelle
- $\Box$  Protokolldatei
- □ Logikmodul (AND, OR, NEG, FlipFlop usw.)
- $\Box$  Linearisierungsmodul
- Glättungsmodul
- Integrieren / Differenzieren
- $\square$  Zählermodul
- $\Box$  Schleppzeiger
- $\Box$  Temperaturmodul (Thermoelemente und PT100(0))
- $\Box$  Optional: Hysteresenberechnung

#### **Online-Berechnung**

- Rechenfunktionen mit einem oder mehreren Datensätzen
- $\Box$  Komfortable Definition der Formeln

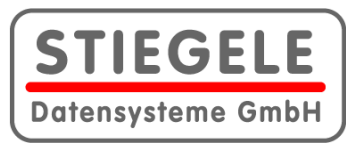

# **MLab - Messen und Steuern mit Windows**

Numerische und Bool'sche Operationen:

- Mathematische Grundrechenarten
- Trigonometrische Funktionen

## **Programmoptionen**

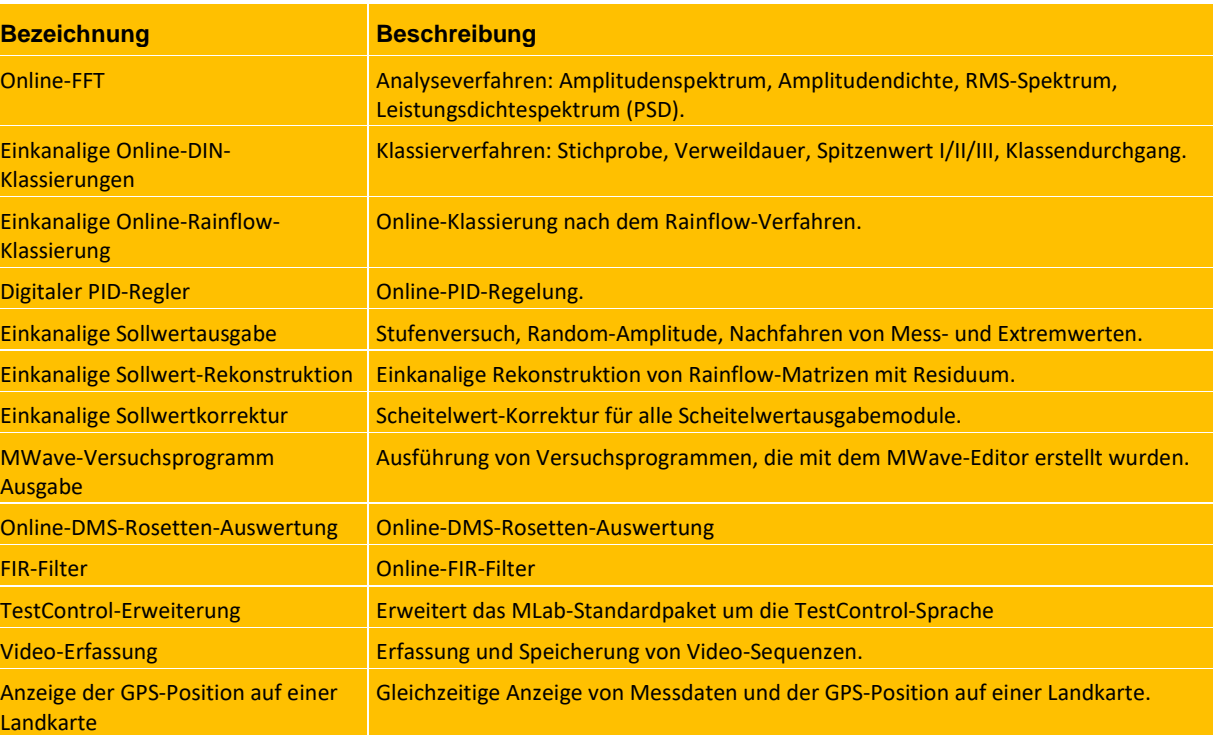

## **Treiberoptionen**

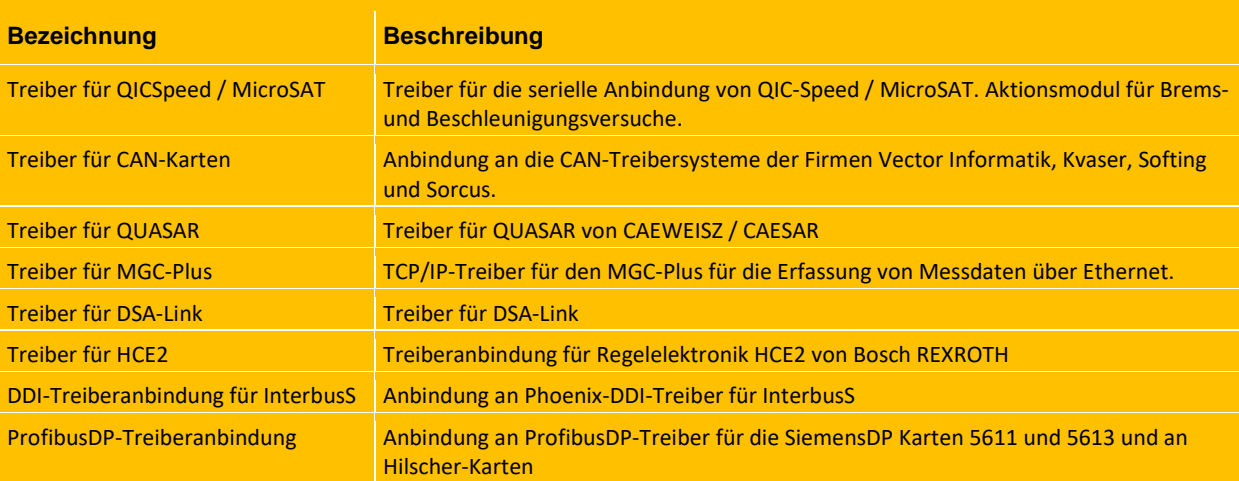

- Logarithmische / Exponentielle Funktionen
- Absolutbetrag, Runden, Signumfunktion
- Konstanten (Euler e, Pi)
- Umrechnung von Grad in RAD und umgekehrt